## Package 'ttservice'

June 7, 2024

<span id="page-0-0"></span>Type Package Title A Service for Tidy Transcriptomics Software Suite Version 0.4.1 Description It provides generic methods that are used by more than one package, avoiding conflicts. This package will be imported by 'tidySingleCellExperiment' and 'tidyseurat'. License GPL-3 **Depends** R  $(>= 4.0.0)$ Imports dplyr, Matrix, plotly Suggests methods Encoding UTF-8 RoxygenNote 7.3.1 NeedsCompilation no Author Stefano Mangiola [aut, cre] Maintainer Stefano Mangiola <mangiolastefano@gmail.com> Repository CRAN Date/Publication 2024-06-07 04:40:01 UTC

## **Contents**

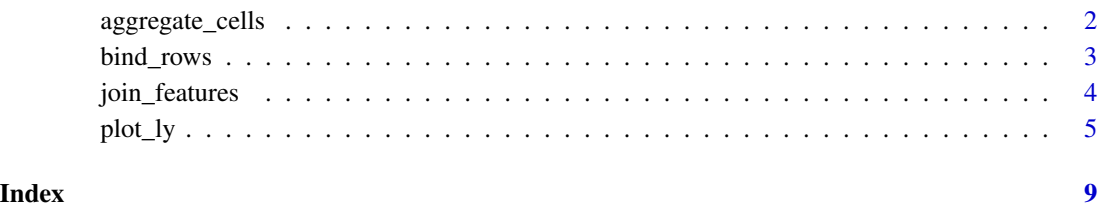

1

<span id="page-1-0"></span>aggregate\_cells *Aggregate cells*

## Description

Combine cells into groups based on shared variables and aggregate feature counts.

## Usage

```
aggregate_cells(
  .data,
  .sample = NULL,
  slot = "data",
  assays = NULL,
  aggregation_function = Matrix::rowSums,
  ...
\overline{)}
```
## Arguments

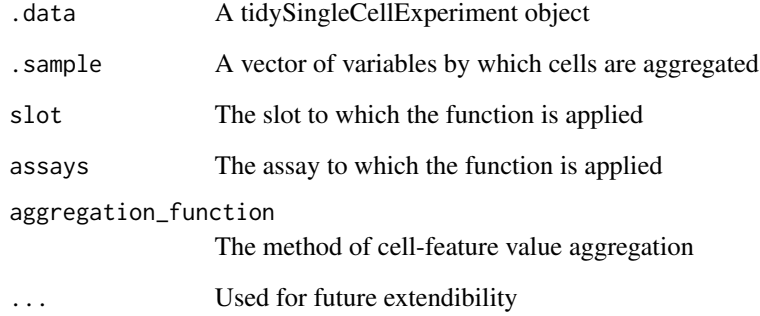

## Value

A tibble object

## Examples

```
print("pbmc_small |> aggregate_cells(c(groups, ident), assays = \"counts\")")
```
## <span id="page-2-0"></span>Description

This is an efficient implementation of the common pattern of 'do.call(rbind, dfs)' or 'do.call(cbind, dfs)' for binding many data frames into one.

This is an efficient implementation of the common pattern of 'do.call(rbind, dfs)' or 'do.call(cbind, dfs)' for binding many data frames into one.

## Usage

 $bind_{rows}(..., id = NULL, add.cell.ids = NULL)$ 

 $bind\_cols(..., .id = NULL)$ 

## Arguments

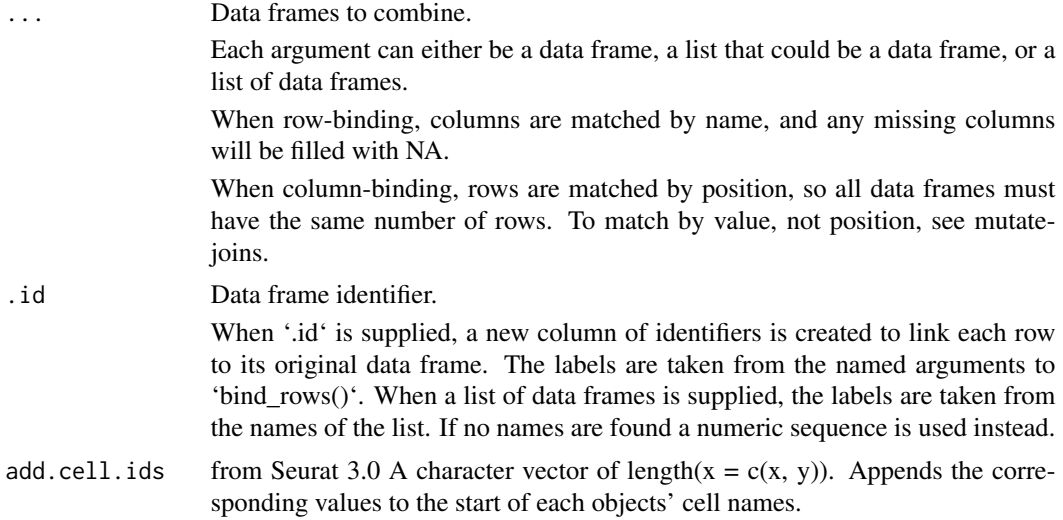

## Details

The output of 'bind\_rows()' will contain a column if that column appears in any of the inputs. The output of 'bind\_rows()' will contain a column if that column appears in any of the inputs.

## Value

'bind\_rows()' and 'bind\_cols()' return the same type as the first input, either a data frame, 'tbl\_df', or 'grouped\_df'.

'bind\_rows()' and 'bind\_cols()' return the same type as the first input, either a data frame, 'tbl\_df', or 'grouped\_df'.

## <span id="page-3-0"></span>Examples

```
print("small_pbmc |> bind_rows(small_pbmc)")
```
print("small\_pbmc |> bind\_cols(annotation\_column)")

join\_features *join\_features*

## Description

join\_features() extracts and joins information for specific features

## Usage

```
join_features(
  .data,
  features = NULL,
 all = FALSE,
 exclude_zeros = FALSE,
  shape = "long",...
)
```
## Arguments

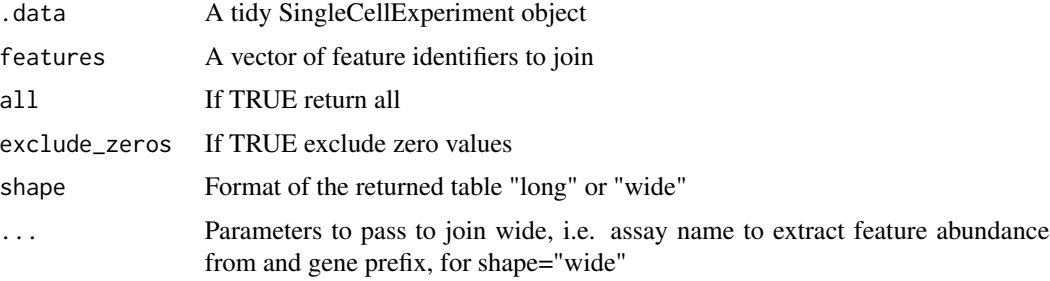

## Details

This function extracts information for specified features and returns the information in either long or wide format.

## Value

A 'tbl' containing the information.for the specified features

### <span id="page-4-0"></span>plot\_ly 5

## Examples

```
print("this is a method generics Example is not applicable")
# <object> |> join_features(features=c("HLA-DRA", "LYZ"))
```
#### plot\_ly *Initiate a plotly visualization*

## Description

This function maps R objects to [plotly.js,](https://plotly.com/javascript/) an (MIT licensed) web-based interactive charting library. It provides abstractions for doing common things (e.g. mapping data values to fill colors (via color) or creating [animations](#page-0-0) (via frame)) and sets some different defaults to make the interface feel more 'R-like' (i.e., closer to [plot\(\)](#page-0-0) and [ggplot2::qplot\(\)](#page-0-0)).

## Usage

```
plot_ly(
  data = data.frame(),...,
  type = NULL,
  name = NULL,
  color = NULL,
  colors = NULL,
  alpha = NULL,stroke = NULL,
  strokes = NULL,
  alpha_stroke = 1,
  size = NULL,
  sizes = c(10, 100),
  span = NULL,spans = c(1, 20),
  symbol1 = NULL,symbols = NULL,
  linetype = NULL,
  linetypes = NULL,
  split = NULL,frame = NULL,
  width = NULL,
  height = NULL,source = "A"
```
)

## Arguments

data A data frame (optional) or [crosstalk::SharedData](#page-0-0) object.

<span id="page-5-0"></span>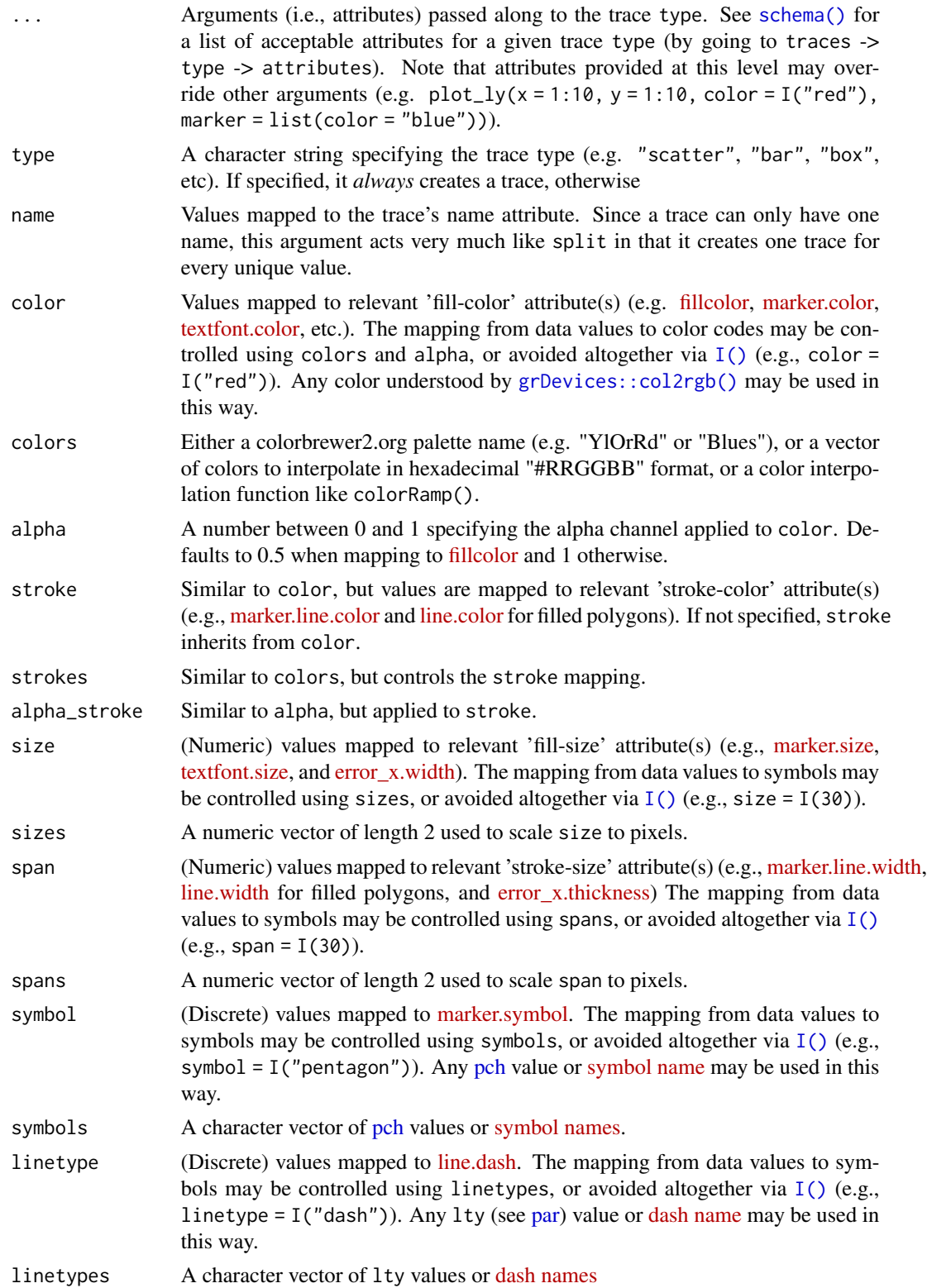

<span id="page-6-0"></span>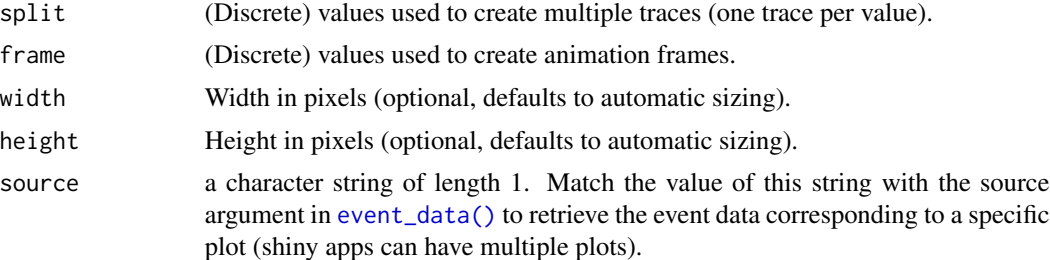

## Details

Unless type is specified, this function just initiates a plotly object with 'global' attributes that are passed onto downstream uses of [add\\_trace\(\)](#page-0-0) (or similar). A [formula](#page-0-0) must always be used when referencing column name(s) in data (e.g. plot\_ly(mtcars,  $x = \gamma$ t)). Formulas are optional when supplying values directly, but they do help inform default axis/scale titles (e.g., plot\_ly( $x =$  $mtcars$wt) vs plot_ly(x = "mtcars$wt))$ 

## Author(s)

Carson Sievert

## References

<https://plotly-r.com/overview.html>

## See Also

- For initializing a plotly-geo object: [plot\\_geo\(\)](#page-0-0)
- For initializing a plotly-mapbox object: [plot\\_mapbox\(\)](#page-0-0)
- For translating a ggplot2 object to a plotly object: [ggplotly\(\)](#page-0-0)
- For modifying any plotly object: [layout\(\)](#page-0-0), [add\\_trace\(\)](#page-0-0), [style\(\)](#page-0-0)
- For linked brushing: [highlight\(\)](#page-0-0)
- For arranging multiple plots: [subplot\(\)](#page-0-0), [crosstalk::bscols\(\)](#page-0-0)
- For inspecting plotly objects: [plotly\\_json\(\)](#page-0-0)
- For quick, accurate, and searchable plotly.js reference: [schema\(\)](#page-0-0)

## Examples

```
## Not run:
```

```
# plot_ly() tries to create a sensible plot based on the information you
# give it. If you don't provide a trace type, plot_ly() will infer one.
plot_{ly}(economics, x = \text{pop})plot_ly(economics, x = ~date, y = ~pop)
# plot_ly() doesn't require data frame(s), which allows one to take
# advantage of trace type(s) designed specifically for numeric matrices
plot_{ly(z = \simvolcano)
plot_{ly}(z = \simvolcano, type = "surface")
```

```
# plotly has a functional interface: every plotly function takes a plotly
# object as it's first input argument and returns a modified plotly object
add\_lines(plot\_ly(economics, x = \neg date, y = \neg unemploy/pop))# To make code more readable, plotly imports the pipe operator from magrittr
economics %\gg plot_ly(x = ~date, y = ~unemploy/pop) %\gg add_lines()
# Attributes defined via plot_ly() set 'global' attributes that
# are carried onto subsequent traces, but those may be over-written
plot_{ly}(economics, x = \text{`date}, color = I("black")) %>%
add\_lines(y = \simuempmed) %>%
add\_lines(y = \gammapsavert, color = I("red"))
# Attributes are documented in the figure reference -> https://plotly.com/r/reference
# You might notice plot_ly() has named arguments that aren't in this figure
# reference. These arguments make it easier to map abstract data values to
# visual attributes.
p <- plot_ly(palmerpenguins::penguins, x = ~bill_length_mm, y = ~body_mass_g)
add\_marks(p, color = \text{``bill\_depth\_mm, size = \text{``bill\_depth\_mm})add\_marks(p, color = "species)add\_marks(p, color = "species, colors = "Set1")add_markers(p, symbol = ~species)
add\_paths(p, linetype = ~\neg species)
```
## End(Not run)

# <span id="page-8-0"></span>Index

add\_trace(), *[7](#page-6-0)* aggregate\_cells, [2](#page-1-0) animation, *[5](#page-4-0)* bind\_cols *(*bind\_rows*)*, [3](#page-2-0) bind\_rows, [3](#page-2-0) crosstalk::bscols(), *[7](#page-6-0)* crosstalk::SharedData, *[5](#page-4-0)* event\_data(), *[7](#page-6-0)* formula, *[7](#page-6-0)* ggplot2::qplot(), *[5](#page-4-0)* ggplotly(), *[7](#page-6-0)* grDevices::col2rgb(), *[6](#page-5-0)* highlight(), *[7](#page-6-0)* I(), *[6](#page-5-0)* join\_features, [4](#page-3-0) layout(), *[7](#page-6-0)* par, *[6](#page-5-0)* pch, *[6](#page-5-0)* plot(), *[5](#page-4-0)* plot\_geo(), *[7](#page-6-0)* plot\_ly, [5](#page-4-0) plot\_mapbox(), *[7](#page-6-0)* plotly\_json(), *[7](#page-6-0)* schema(), *[6,](#page-5-0) [7](#page-6-0)* style(), *[7](#page-6-0)* subplot(), *[7](#page-6-0)*